# **New in StripAlign 2.21 - XY YZ XZ plots, DZ histograms**

## **Displacement vectors (registration)**

out\_disp\_xy\_0.50, out\_disp\_xz\_0.50, out\_disp\_yz\_0.50

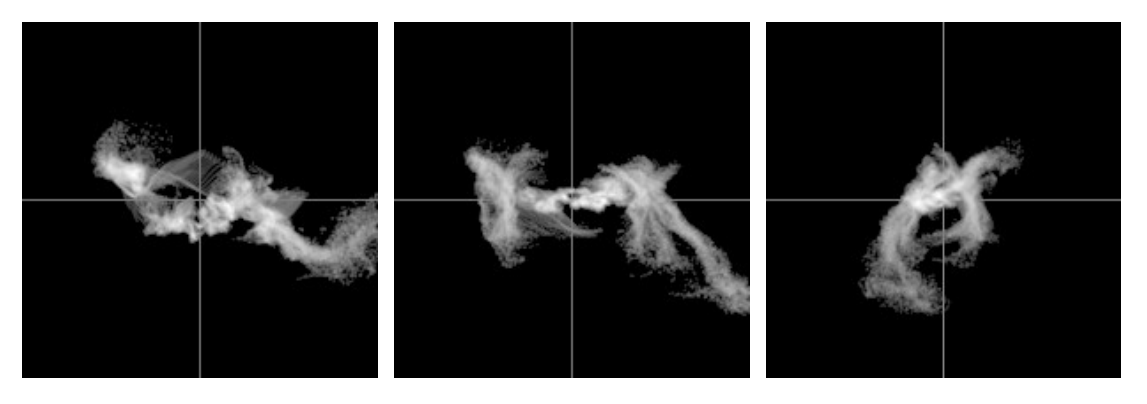

### **Correction vectors**

out\_corr\_xy\_0.50, out\_corr\_xz\_0.50, out\_corr\_yz\_0.50

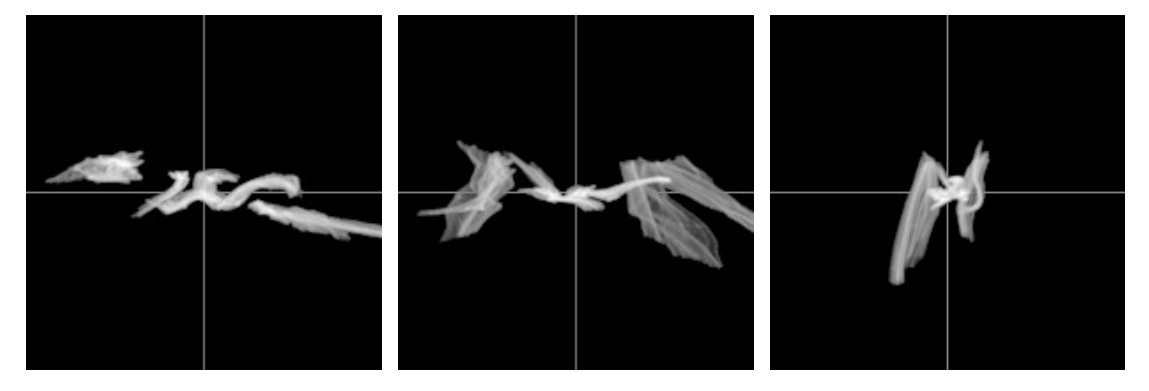

### **Residual vectors**

out\_res\_xy\_0.50, out\_res\_xz\_0.50, out\_res\_yz\_0.50

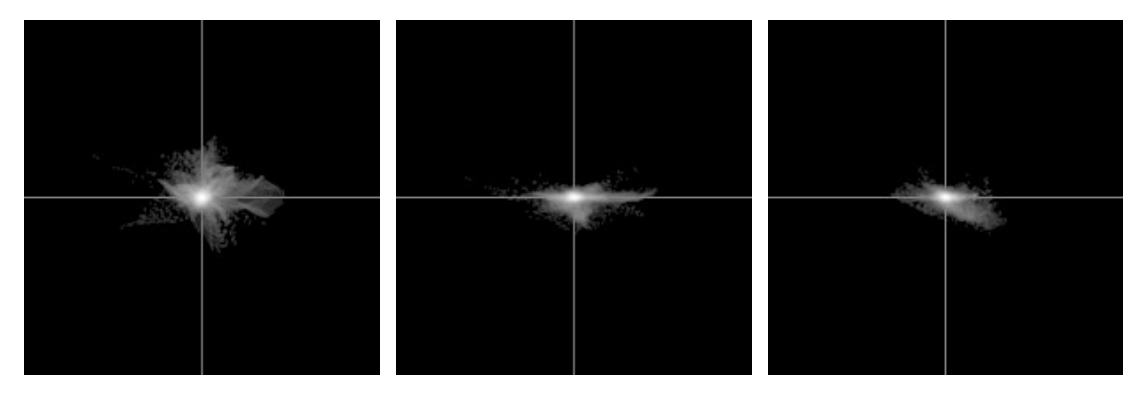

These plots represent vector distributions projected onto a plane for easier visualization. For all vector plots, the axes names and range are encoded in the file name. xy\_0.50 means horizontal axis = x, vertical axis = y, ranges [-0.50 m, +0.50 m]

# **DZ Histograms**

out\_DZ\_hist\_0.50, out\_DZreg\_hist\_0.50, out\_DZcorr\_hist\_0.50

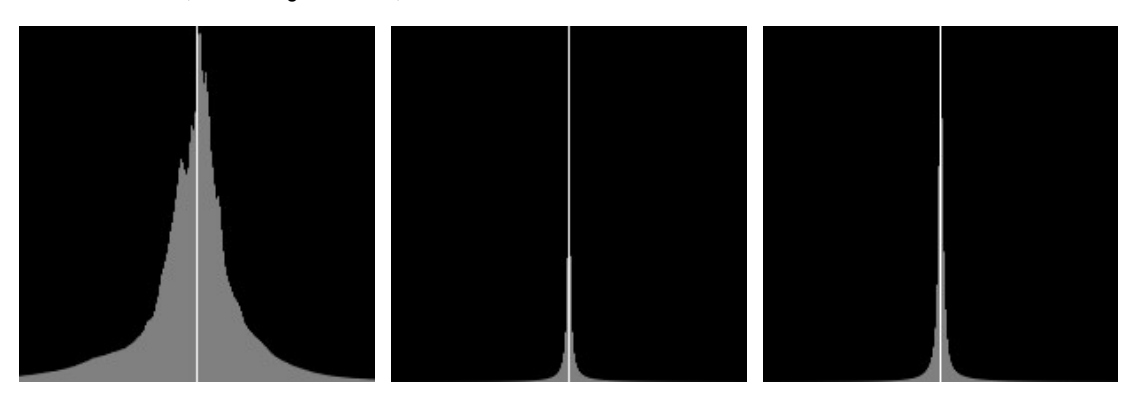

For all histograms, the range is encoded in the file name. 0.50 means [-0.50 m, +0.50 m]

If there is log in the name (\_DZ\_log\_hist\_) then the vertical axis is the log of the count.

out\_DZreg\_log\_hist\_1

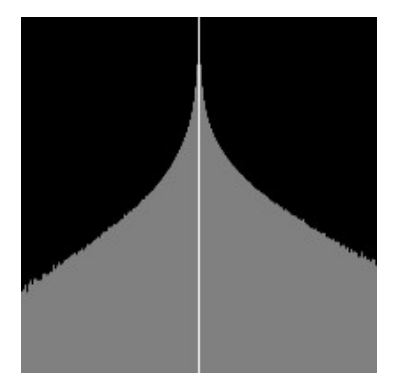

with option -p\_inv (applies to all plots and histograms)

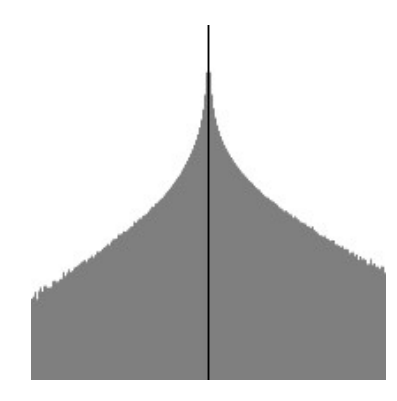

# **New options**

## *Plots*

**-p\_size** to set the number of pixels corresponding to the range (image size will be 2\*size+1), default 100 **-p\_range** to set the range (in meters), default 0.5 m

#### *Histograms*

**-h\_size** same as -p\_size for histograms **-h\_range** same as -p\_range for histograms

 $-h\_log$  to compute log histograms ( $y = log$  count), disabled by default ( $y = count$ )

#### *General*

**-plot** to enable or disable all plots and histograms, enabled by default **-p\_inv** for inverse (white background), disabled by default (dark background)

Note: -p\_inv also sets a white background for colormaps 4 and 9 (solid colors)